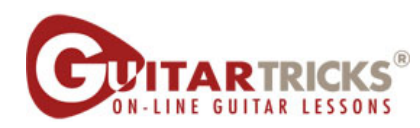

## **Guitar Fundamentals 1**

**5. Adding Another String Instructor: Anders Mouridsen** 

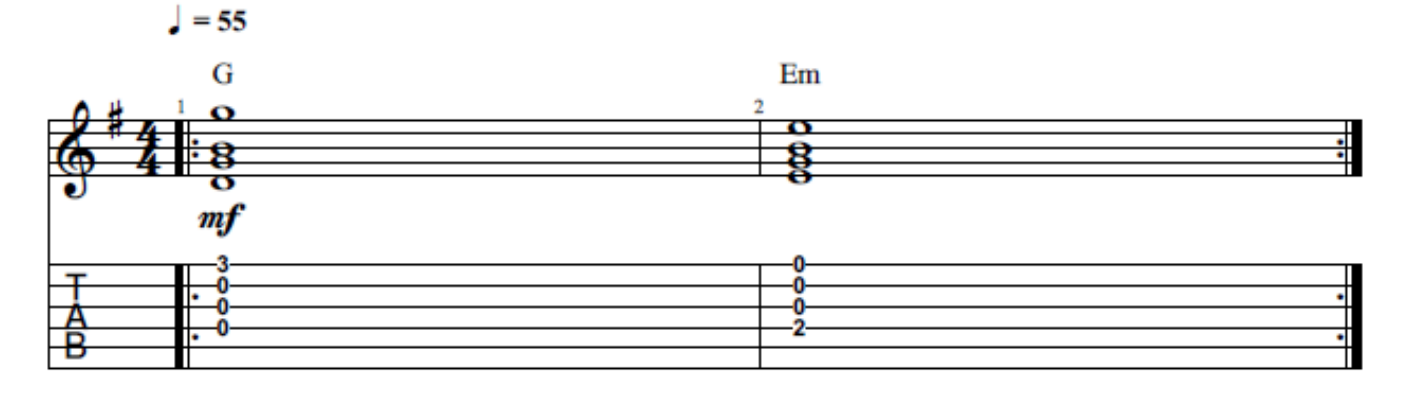

C 2021 GUITAR TRICKS INC. **ALL RIGHTS RESERVED**